NPRG036: **XML Technologies**

Practical Classes 1 and 2:

#### **XML, DTD: Exercises**

24. 2. 2020

**Jiří Helmich** | helmich@ksi.mff.cuni.cz **Martin Svoboda** | svoboda@ksi.mff.cuni.cz

http://www.ksi.mff.cuni.cz/~svoboda/courses/192-NPRG036/

- Create an XML document with the following sample real estate data
	- Root element *real-estate* will contain a sequence of sub-elements *agencies*, *owners*, *properties* and *flats*, all with an empty content
	- **Ensure well-formedness**

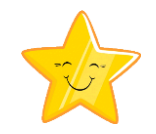

- Create an internal DTD for the previous XML document
	- **Ensure its validity**
	- **Then try to break it**

• Move the previous DTD to an external file and validate the XML document again

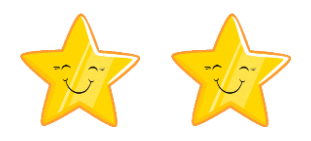

- Extend the previous DTD such that...
	- Elements *agencies, owners, properties* and *flats* can now contain particular *agency*, *owner*, *property* and *flat* elements respectively
		- $-$  Agency = name, e-mail, phone
		- $-$  Owner = name
		- ‒ Property = name, description, number of flats, features, owner reference
		- ‒ Flat = name, description, features, property reference
	- Use attributes for references, otherwise elements
	- Use only CDATA and #PCDATA for content and values
- Extend the XML document such that it contains 1 sample agency, 1 owner, 1 property, and 2 flats
	- Ensure well-formedness and validity

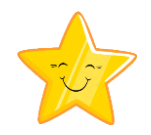

- Modify both the DTD and XML:
	- Description of properties...
		- ‒ may now contain a text with references to flats
		- ‒ E.g.: *…<flatReference flatName="A1001">…</flatReference>…*
	- Description of flats...
		- ‒ now contains a structured description with an arbitrary, but still well-formed XML fragment

- Extend both the DTD and XML:
	- Agencies, owners and properties must now have exactly one *address* (directly after their *name*)
	- Each address consists of:
		- ‒ Street and number
		- ‒ Postal code
		- ‒ State
		- ‒ Country
	- Respect the order, but note also that country is optional and when missing, postal code must be placed at the end (i.e. after state and not before)

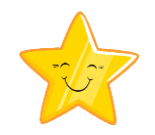

- Modify both the DTD and XML:
	- Address, e-mail and phone records of agencies may now be specified in an arbitrary order
	- Ensure that there are at least 2 flats
	- **If features** (of properties and flats) are specified, then at least *2* and at most *5* of them are provided

- Extend both the DTD and XML:
	- **EXTER 19 Flats can now be associated with internal records**
	- Each record contains...
		- ‒ Date and additional textual information, or
		- ‒ sequence of at lest one nested record

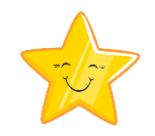

- Modify and extend both the DTD and XML:
	- Add language attribute to the root element
		- ‒ The value needs to be fixed to *EN*
	- Add comfort level attribute to flats
		- ‒ Only *A*, *B*, *C*, *D*, *E* or *F* values are allowed
		- ‒ *F* is the default value
	- References to owners of properties are now optional

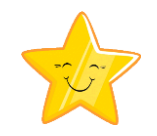

- Modify and extend both the DTD and XML:
	- Add attributes with unique artificial identifiers to owners, properties and flats

‒ E.g. *o1*, *o2* in case of owners etc.

- Transform all the existing references from names to these new identifiers
- Use *ID* and *IDREF* data types
- Try to violate the referential integrity

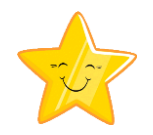

- Extend both the DTD and XML:
	- Insert the following fragment into a *description* of a selected *flat* in a way that it is not interpreted as XML
		- ‒ *<span class="btn">Button</span>*
		- ‒ Use entities
	- Declare a new parsed entity for the superscript of 2 and use it as well
		- ‒ Unicode *U+00B2* (178)

- Extend the XML document:
	- Insert the following fragment into a description of one of the flats using a *CDATA* section:

‒ *<span class="btn">Button</span>*

■ Generate a date of one of the flat records using a PHP processing instruction:

‒ *echo date("Y-m-d");*

■ Add comments to visually separate individual parts of the document

- Modify the DTD schema:
	- Using parameter entities and conditional sections, declare 2 modes for the content of properties:
		- ‒ Verbose
			- Everything
		- ‒ Standard
			- Everything except the description
	- Activate the standard mode and adjust the XML document appropriately